#### **Georeferencing plugin imports transparent area when set transparent = 0 active**

*2012-07-06 02:18 PM - Matthew Rose*

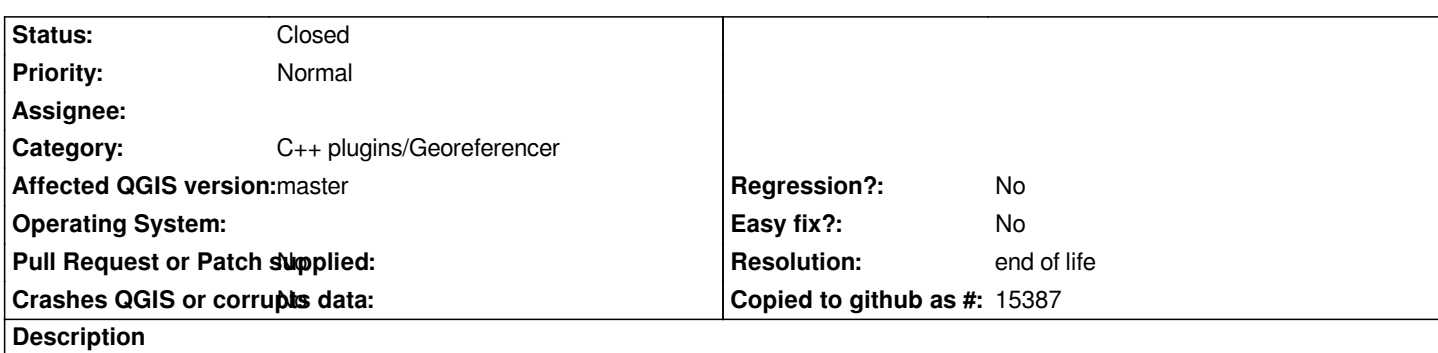

*When importing a png via the georeferencing plugin, on some PNGs the transparent area will be imported, not the colored area. Suspect it's to do with png pallete -- that's the only difference I can see between the two images other than the slightly different shapes.*

# **History**

# **#1 - 2012-09-04 12:07 PM - Paolo Cavallini**

*- Target version set to Version 2.0.0*

# **#2 - 2014-06-21 02:06 PM - Jürgen Fischer**

*- Category set to C++ Plugins*

## **#3 - 2014-06-28 07:42 AM - Jürgen Fischer**

*- Target version changed from Version 2.0.0 to Future Release - Lower Priority*

### **#4 - 2014-06-29 06:33 AM - Jürgen Fischer**

*- Category changed from C++ Plugins to C++ plugins/Georeferencer*

# **#5 - 2017-05-01 01:09 AM - Giovanni Manghi**

- *Regression? set to No*
- *Easy fix? set to No*

# **#6 - 2019-03-09 04:04 PM - Giovanni Manghi**

- *Resolution set to end of life*
- *Status changed from Open to Closed*

#### **End of life notice: QGIS 2.18 LTR**

#### **Source:**

*http://blog.qgis.org/2019/03/09/end-of-life-notice-qgis-2-18-ltr/*

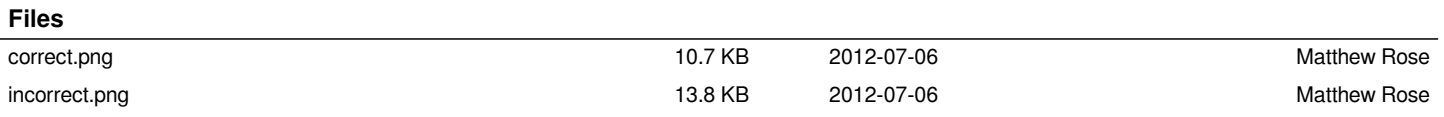